# **INSTRUKCJA PROGRAMOWANIA NADAJNIKA DC920 INSTRUKCJA PROGRAMOWANIA NADAJNIKA DC920**

**Nieprzestrzeganie niniejszej instrukcji może stanowić zagrożenie dla życia i zdrowia. Instrukcję należy zachować.**

#### **1. SPECYFIKACJA TECHNICZNA**

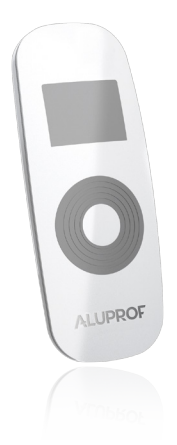

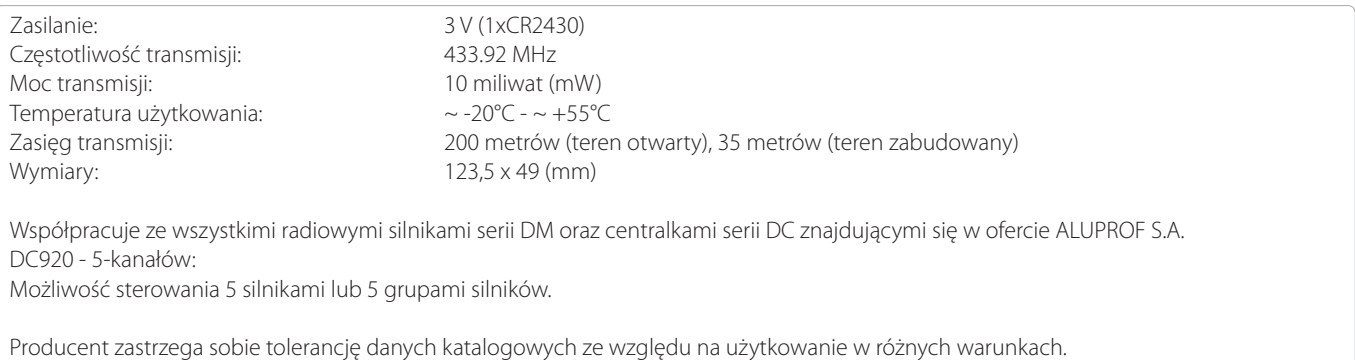

### **2. SCHEMAT PANELU PRZEDNIEGO**

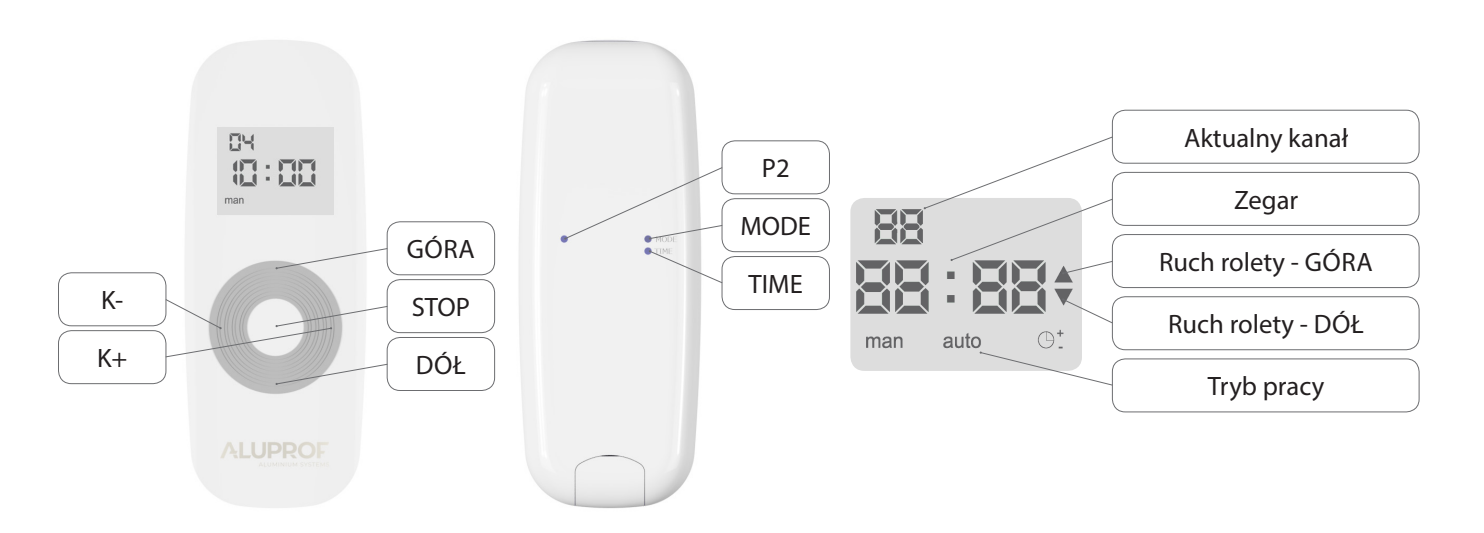

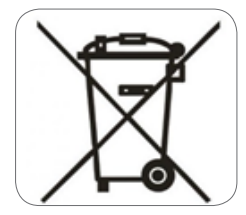

Zgodnie z przepisami Dyrektywy Parlamentu Europejskiego i Rady 2012/19/UE z dnia 4 lipca 2012 r. w sprawie zużytego sprzętu elektrycznego i elektronicznego (WEEE) zabronione jest umieszczanie łącznie z innymi odpadami zużytego sprzętu oznakowanego symbolem przekreślonego kosza. Obowiązkiem użytkownika jest przekazanie zużytego sprzętu do wyznaczonego punktu zbiórki w celu właściwego jego przetworzenia. Oznakowanie oznacza jednocześnie, że sprzęt został wprowadzony do obrotu po dniu 13 sierpnia 2005 r. Powyższe obowiązki prawne zostały wprowadzone w celu ograniczenia ilości odpadów powstałych ze zużytego sprzętu elektrycznego i elektronicznego oraz zapewnienia odpowiedniego poziomu zbierania, odzysku i recyklingu. W sprzęcie nie znajdują się składniki niebezpieczne, które mają szczególnie negatywny wpływ na środowisko i zdrowie ludzi.

 $C<sub>f</sub>$ 

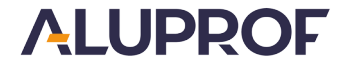

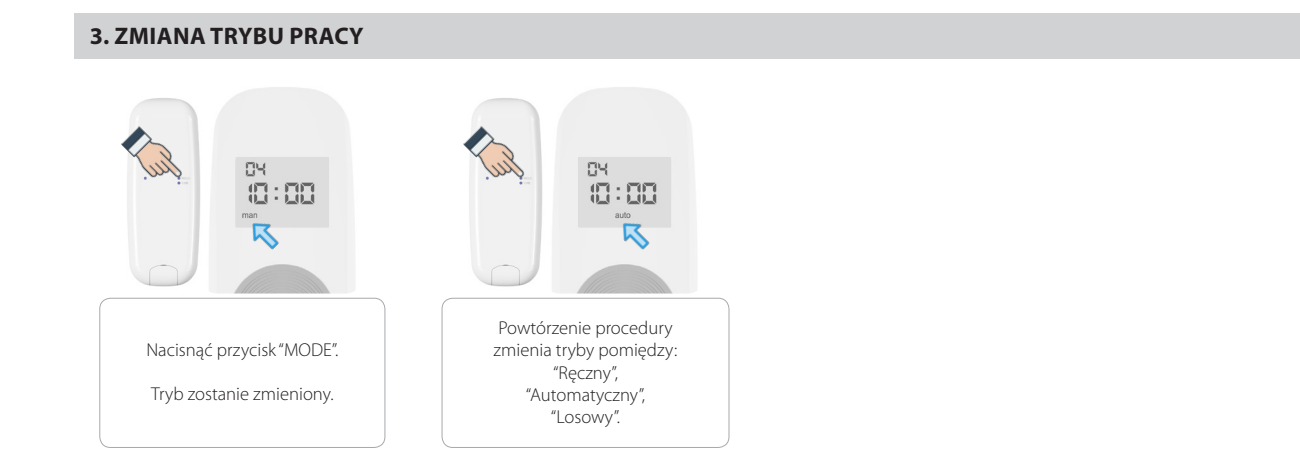

man Tryb pracy ręcznej - bez funkcji sterowania czasowego,

auto Tryb pracy automatycznej - z funkcją sterowania czasowego,

Tryb pracy losowej - z funkcją sterowania czasowego z losowo wybraną godziną z przedziału ±15 minut do ustawionego czasu automatycznego.

## **4. WYBÓR AKTYWNYCH KANAŁÓW**

 $\overline{\mathbf{y}}$ 

 $\bigoplus_{i=1}^{n}$ 

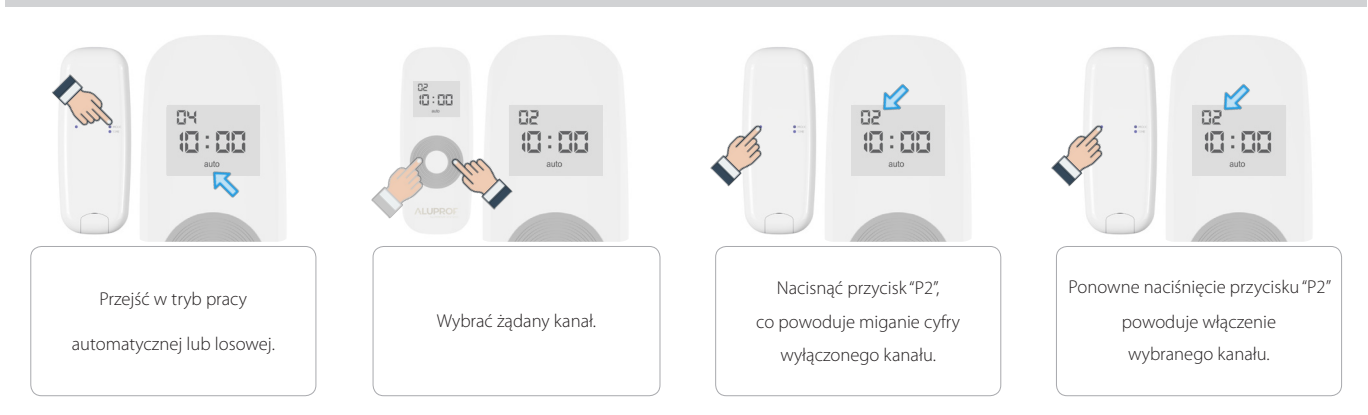

## **5. USTAWIENIE AKTUALNEGO CZASU**

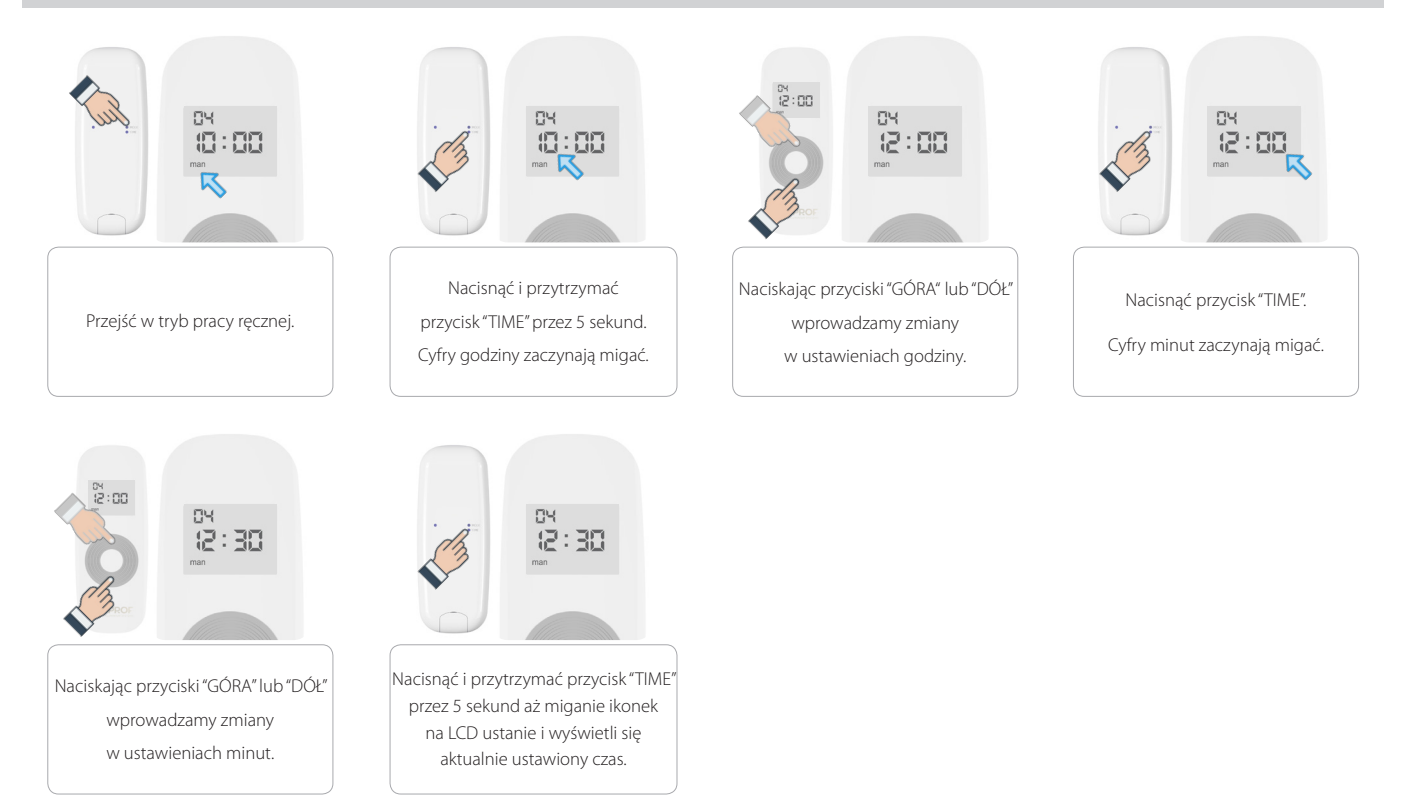

**ALUPROF** 

## **6. USTAWIENIE CZASU AUTOMATYCZNEGO STEROWANIA**

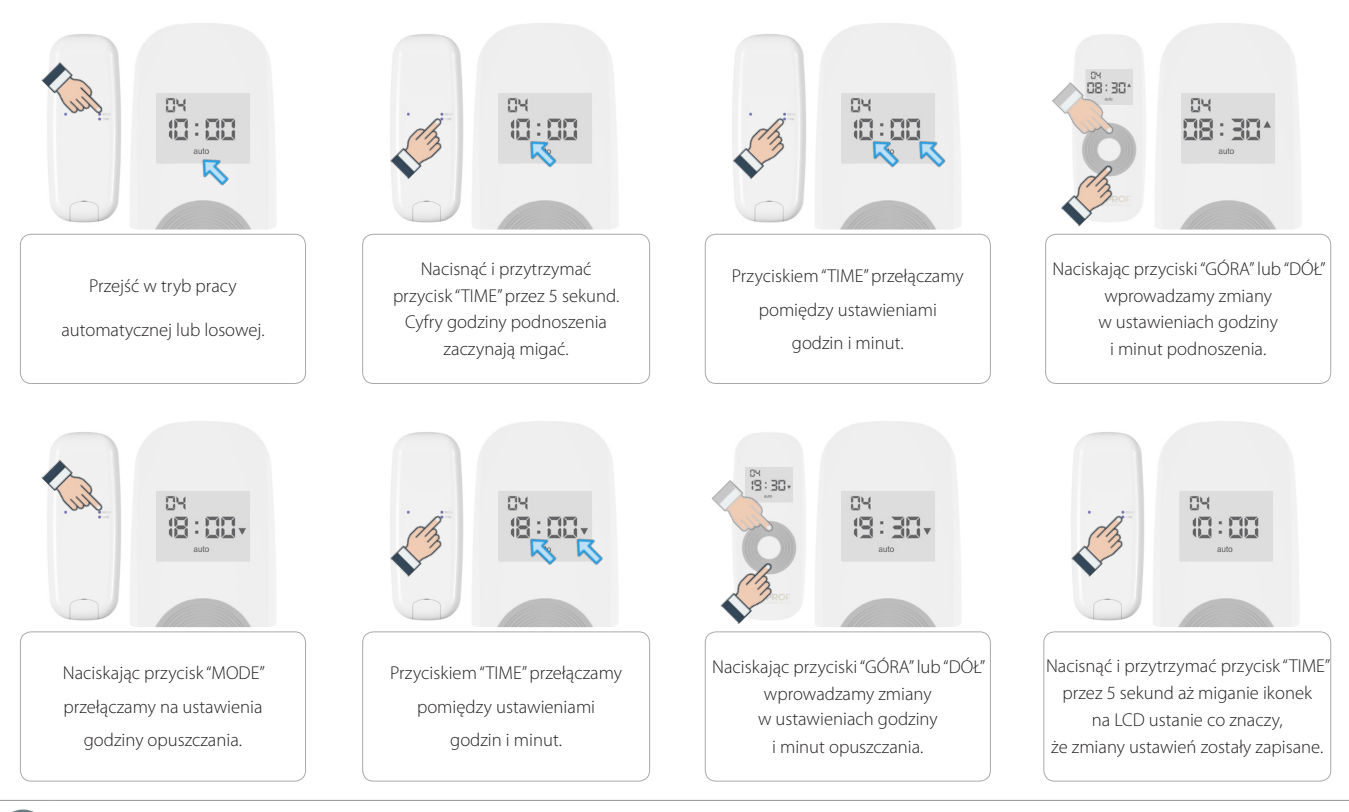

W sterowaniu automatycznym różnica pomiędzy czasem podnoszenia i opuszczania nie może być mniejsza niż 32 minuty. W innym przypadku na wyświetlaczu pojawi się komunikat o błędzie "ER:01".

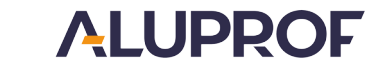

 $\overline{\mathbf{y}}$ 

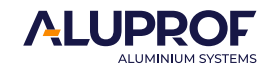

**4 Zakład w Opolu: Centrala; Zakład w Bielsku-Białej:**  e–mail: aluprof@aluprof.eu

**Centrala; Zakład w Bielsku-Białej:**<br>ul.Warszawska 158, 43-300 Bielsko-Biała, Polska, tel. +48 33 81 95 300, fax +48 33 82 20 512

Zastrzegamy sobie prawo do zmian technicznych. Stan na dzień 2022.04.04